# SMART **NES BOX** бюрократ

## Линейка SMART BOX Series имеет следующие преимущества:

- Ультра экономичная упаковка.
- Спинка-чехол: детали кресла складываются в спинку, что позволяет упаковать кресло в небольшую коробку
- Сверхпрочная разборная металлическая крестовина
- Эргономичная спинка
- Металлический каркас кресла

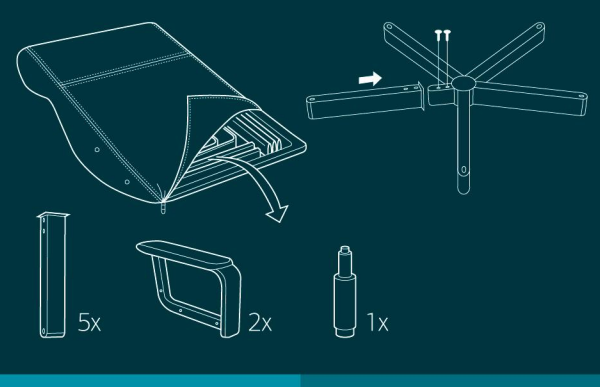

Укладка на паллет кресел линейки Medium Line

 $20 \text{ }\mu\text{T}$ 

Укладка на паллет кресел линейки High Line

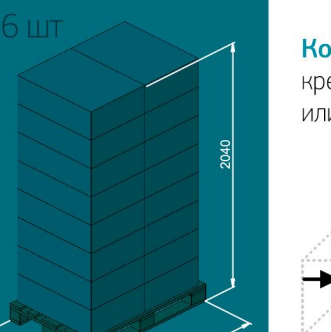

# **MEDIUM LINE**

Эргономичное офисное кресло Бюрократ **CH-551** 

Спинка-чехол на молнии. часть деталей кресла внутри!

Обивка: Искусственная кожа с перфорацией посередине

Ограничение по весу: 120 кг

Крестовина: Металлическая разборная

# Конструкция:

- Регулировка высоты (газлифт)
- Механизм качания с фиксацией в вертикальном положении

Колеса: оснащены тормозом безопасности кресло не откатывается, когда вы садитесь или встаете

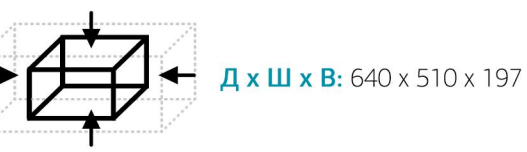

# **MEDIUM LINE**

Эргономичное офисное кресло Бюрократ **CH-550** 

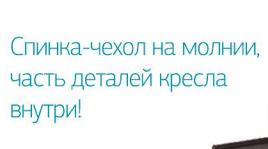

Обивка: Искусственная кожа с прострочкой и перфорацией посередине

Ограничение по весу: 120 кг

Крестовина: Металлическая разборная

## Конструкция:

- Регулировка высоты (газлифт)
- Механизм качания с фиксацией в вертикальном положении

Колеса: оснащены тормозом безопасности кресло не откатывается, когда вы садитесь или встаете

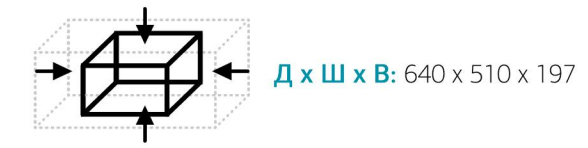

# **MEDIUM LINE**

Эргономичное офисное кресло Бюрократ **TREVISO** 

Спинка-чехол на молнии, часть деталей кресла внутри!

Обивка: Искусственная кожа и сетчатая ткань

Ограничение по весу: 120 кг

Крестовина: Металлическая разборная

# Конструкция:

- Регулировка высоты (газлифт)
- Механизм качания с фиксацией в рабочем положении

Колеса: оснащены тормозом безопасности кресло не откатывается, когда вы садитесь или встаете

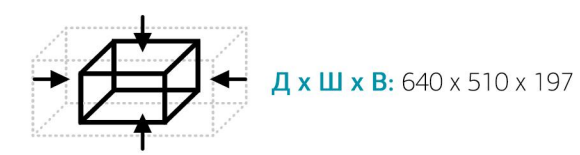

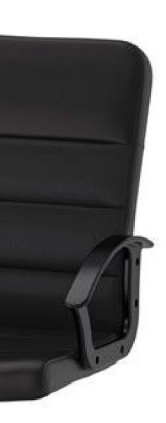

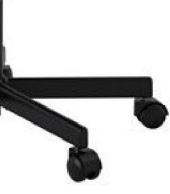

**TRIEST** 

**MEDIUM LINE** 

Эргономичное

офисное кресло

Бюрократ

Спинка-чехол на молнии, часть деталей кресла внутри!

Обивка: Искусственная кожа

Ограничение по весу: 120 кг

Крестовина: Металлическая разборная

### Конструкция:

- Регулировка высоты (газлифт)
- Механизм качания с регулировкой под вес и фиксацией в вертикальном положении

Колеса: оснащены тормозом безопасности кресло не откатывается, когда вы садитесь или встаете

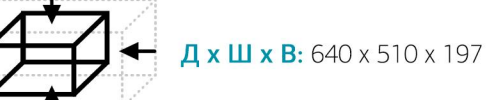

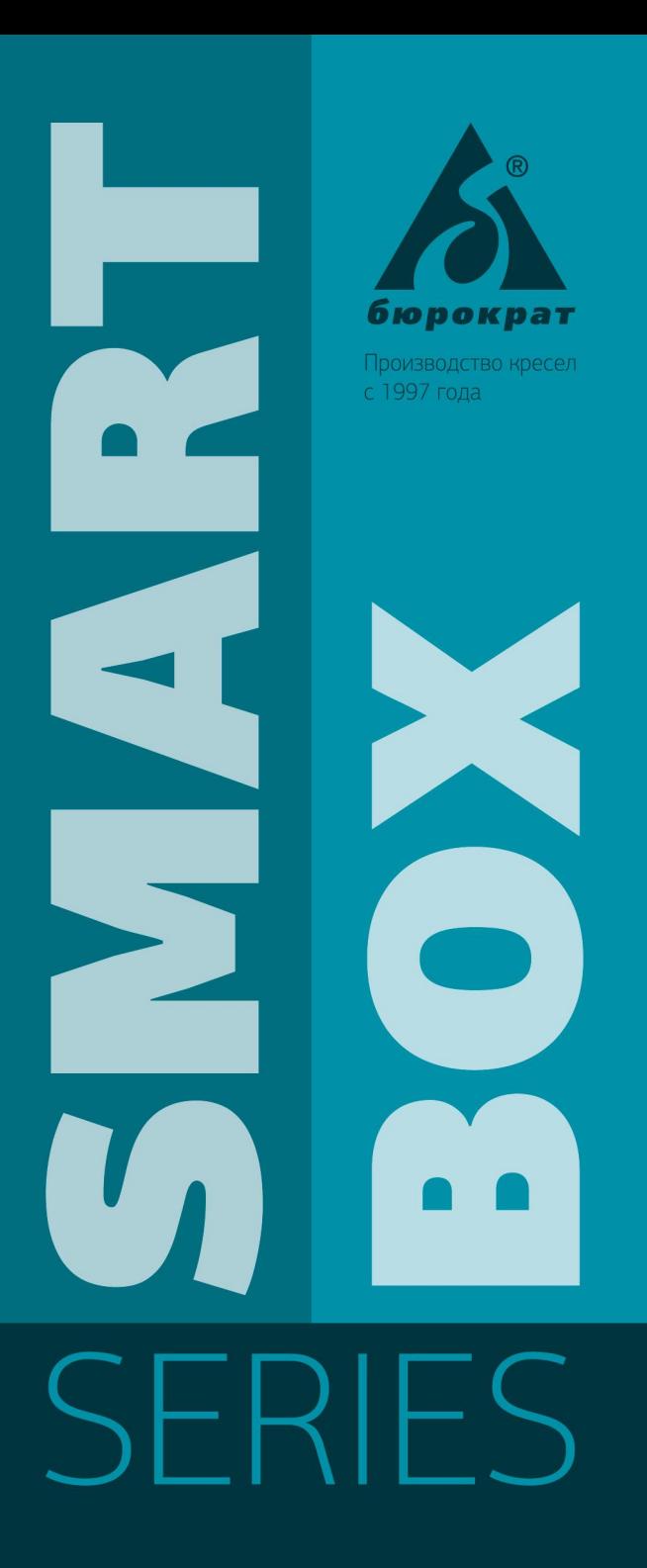

# HIGH LINE

Кресло руководителя Бюрократ **CH-823** 

Спинка-чехол на молнии. детали кресла внутри!

Обивка: Искусственная кожа

Ограничение по весу: 120 кг

Крестовина: Металлическая разборная

#### Конструкция:

- Регулировка высоты (газлифт)
- Механизм качания с регулировкой под вес и фиксацией в вертикальном положении

Колеса: оснащены тормозом безопасности кресло не откатывается, когда вы садитесь или встаете

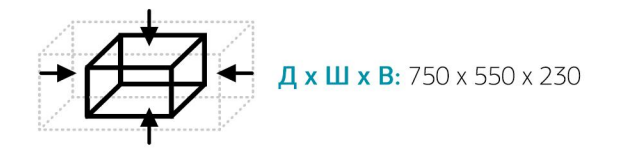

Кресло руководителя Бюрократ **Dominus** 

HIGH LINE

Спинка-чехол на молнии. детали кресла внутри!

Обивка: Ткань

Ограничение по весу: 120 кг

Крестовина: Металлическая разборная

### Конструкция:

- Регулировка высоты (газлифт)
- Механизм качания с регулировкой под вес и фиксацией в вертикальном положении

Колеса: оснащены тормозом безопасности кресло не откатывается, когда вы садитесь или встаете

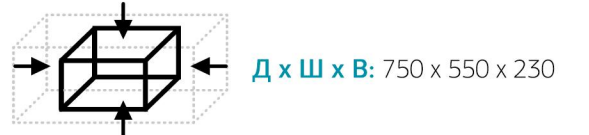

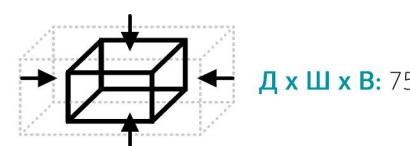

HIGH LINE

Кресло руководителя

Бюрократ

Спинка-чехол на молнии,

Обивка: ткань с вставками из иск. кожи

Крестовина: Металлическая разборная

• Механизм качания с регулировкой под вес

и фиксацией в вертикальном положении

Колеса: оснащены тормозом безопасности

кресло не откатывается, когда вы садитесь

Ограничение по весу: 120 кг

• Регулировка высоты (газлифт)

Конструкция:

или встаете

детали кресла внутри!

**Dominus** 

 $\overline{a}$  x  $\overline{w}$  x B: 750 x 550 x 230

# HIGH LINE

Кресло руководителя Бюрократ **Dominus** 

Спинка-чехол на молнии, детали кресла внутри!

Обивка: Искусственная кожа

Ограничение по весу: 120 кг

Крестовина: Металлическая разборная

## Конструкция:

- Регулировка высоты (газлифт)
- Механизм качания с регулировкой под вес и фиксацией в вертикальном положении

Колеса: оснащены тормозом безопасности кресло не откатывается, когда вы садитесь или встаете

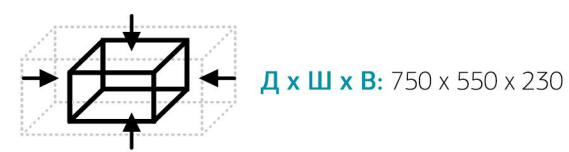

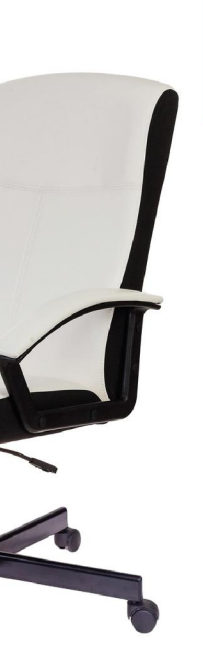

# HIGH LINE

Кресло руководителя Бюрократ **Dominus** 

Спинка-чехол на молнии,

детали кресла внутри!

# HIGH LINE

Кресло руководителя Бюрократ **Dominus** 

Спинка-чехол на молнии, детали кресла внутри!

Обивка: Искусственная кожа

Ограничение по весу: 120 кг

Крестовина: Металлическая разборная

## Конструкция:

- Регулировка высоты (газлифт)
- Механизм качания с регулировкой под вес и фиксацией в вертикальном положении

Колеса: оснащены тормозом безопасности кресло не откатывается, когда вы садитесь или встаете

## Обивка: Ткань

Ограничение по весу: 120 кг

Крестовина: Металлическая разборная

## Конструкция:

- Регулировка высоты (газлифт)
- Механизм качания с регулировкой под вес и фиксацией в вертикальном положении

Колеса: оснащены тормозом безопасности кресло не откатывается, когда вы садитесь или встаете

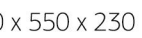

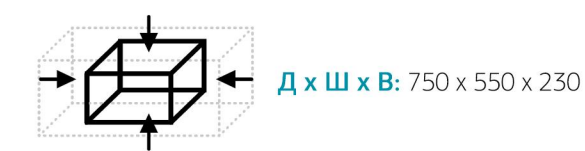

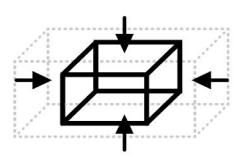

 $\frac{\pi}{1}$  x  $\frac{\pi}{1}$  x B: 750 x 550 x 230